## CMSC202 Computer Science II for Majors

### Lecture 04 – Pointers

Dr. Katherine Gibson

Based on slides by Chris Marron at UMBC

www.umbc.edu

- C++ Functions
	- Parts of a function:
		- Prototype
		- Definition
		- Call
- Arrays
	- Declaration
	- Initialization
- Passing arrays to function

### HONORS UNIVERSITY IN MARYLAND A N

### Any Questions from Last Time?

www.umbc.edu

**4**

A peer note taker is still needed for this class. A peer note taker is a volunteer student who provides a copy of his or her notes for each class session to another member of the class who has been deemed eligible for this service based on a disability. Peer note takers will be paid a \$200 stipend for their service. Peer note taking is not a part time job but rather a volunteer service for which enrolled students can earn a stipend for sharing the notes they are already taking for themselves.

If you are interested in serving in this important role, please fill out a note taker application on the Student Support Services website or in person in the SSS office in Math/Psychology 213.

- To review functions and how they work
- To *begin* to understand pointers
	- Pointers are a complicated and complex concept
	- You may not immediately "get it" that's fine!
- To learn how pointers can be used in functions
	- Passing in entire arrays
	- "Returning" more than one value

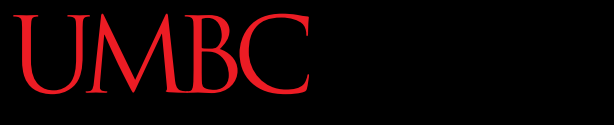

HONORS UNIVERSITY IN MARYLAND A N

### Functions and Arguments

www.umbc.edu

• Here is a simple function that adds one to an integer and returns the new value

– Definition:

**7**

```
int AddOne (int num) {
    return num++;
}
– Call:
int enrolled = 99;
enrolled = AddOne(enrolled);
```
- What is happening "behind the scenes"?
- When the **AddOne()** function is called, the value of the variable is passed in as an argument – The value is saved in **AddOne**'s local variable **num**
- Changes made to **x** do not affect anything outside of the function **AddOne()**

– This is called the *scope* of the variable

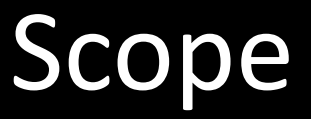

- Scope is the "visibility" of variables
	- Which parts of your program can "see" a variable
- Every function has its own scope:
	- The **main()** function has a set of variables
	- So does the **AddOne()** function
- They can't "see" each other's variables

– Which is why we must pass arguments and return values between functions

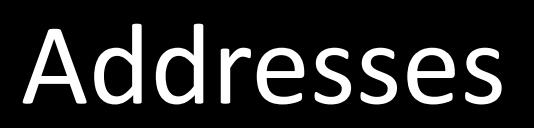

- Every variable in a program is stored somewhere in the computer's *memory*
	- This location is called the address
	- All variables have a unique address
- Addresses are normally expressed in hex:
	- **0xFF00**
	- **0x70BF**
	- **0x659B**
- An array also has an address
	- The location of the first element of the array

### **char terry[6] = "hello";**

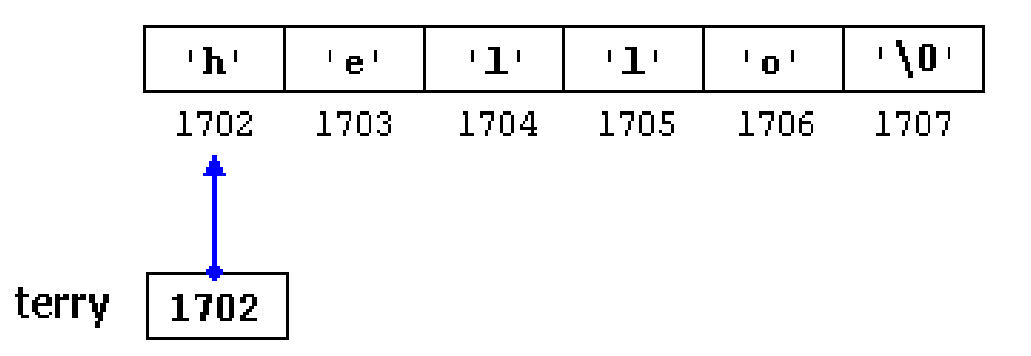

• We'll discuss arrays more later today

• What happens when **AddOne()** is called? **int age = 20;**

```
age = AddOne(age);
```
- The value of **age** is passed in, and stored in another variable called **num**
	- What is the *scope* of each of these variables?
	- **age** is in the scope of **main()**
	- **num** is in the scope of **AddOne()**
- The blue box represents scope
- The "house" shape is a variable's name, address, and value

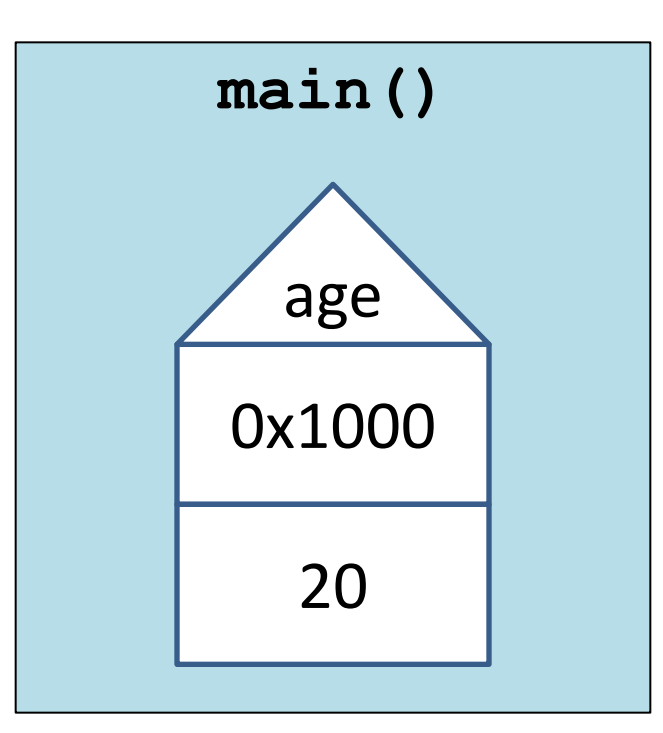

- When **main()** calls **AddOne()**
	- The value is passed in, and stored in **num**

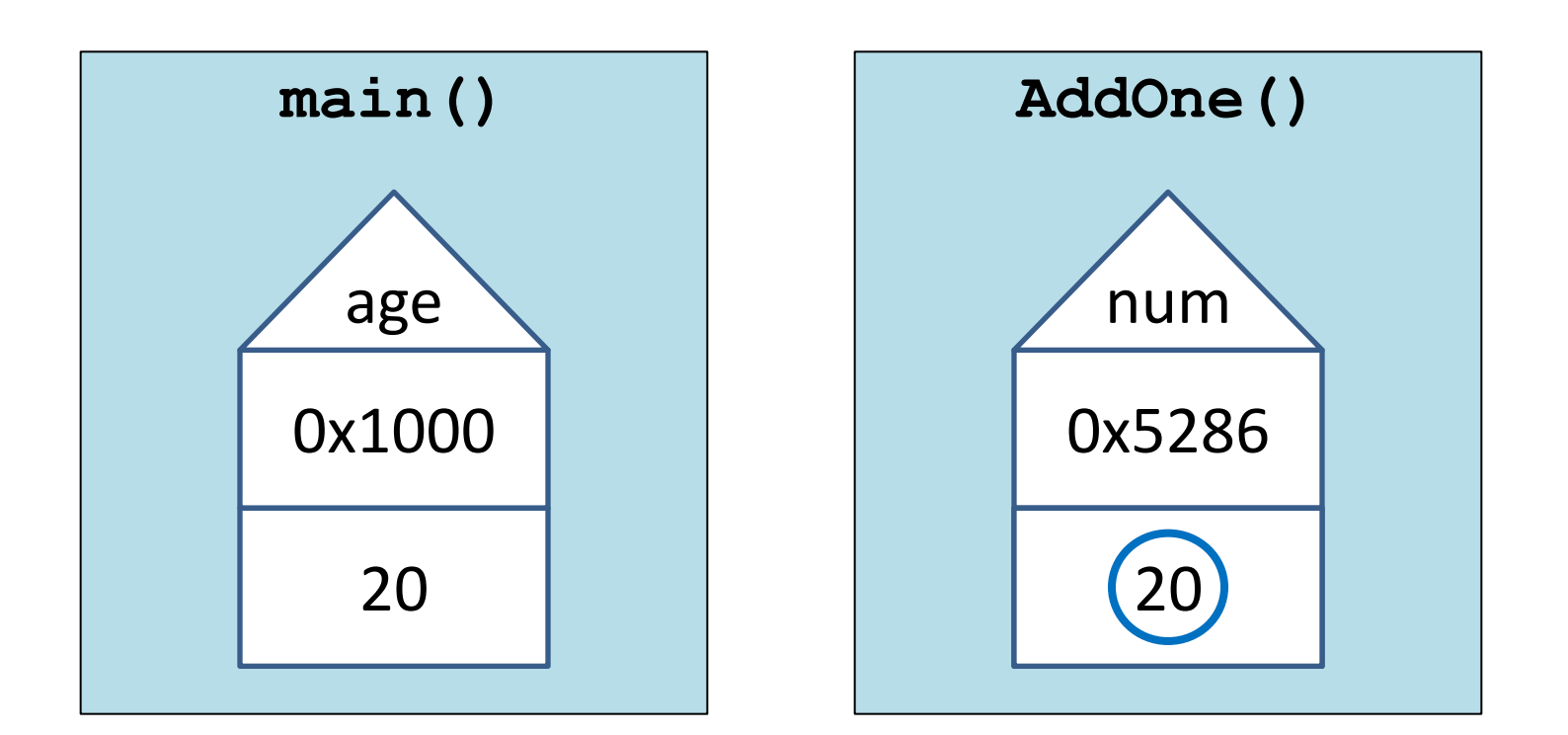

- When the **AddOne()** function changes **num**, what happens to the **age** variable?
	- Nothing!

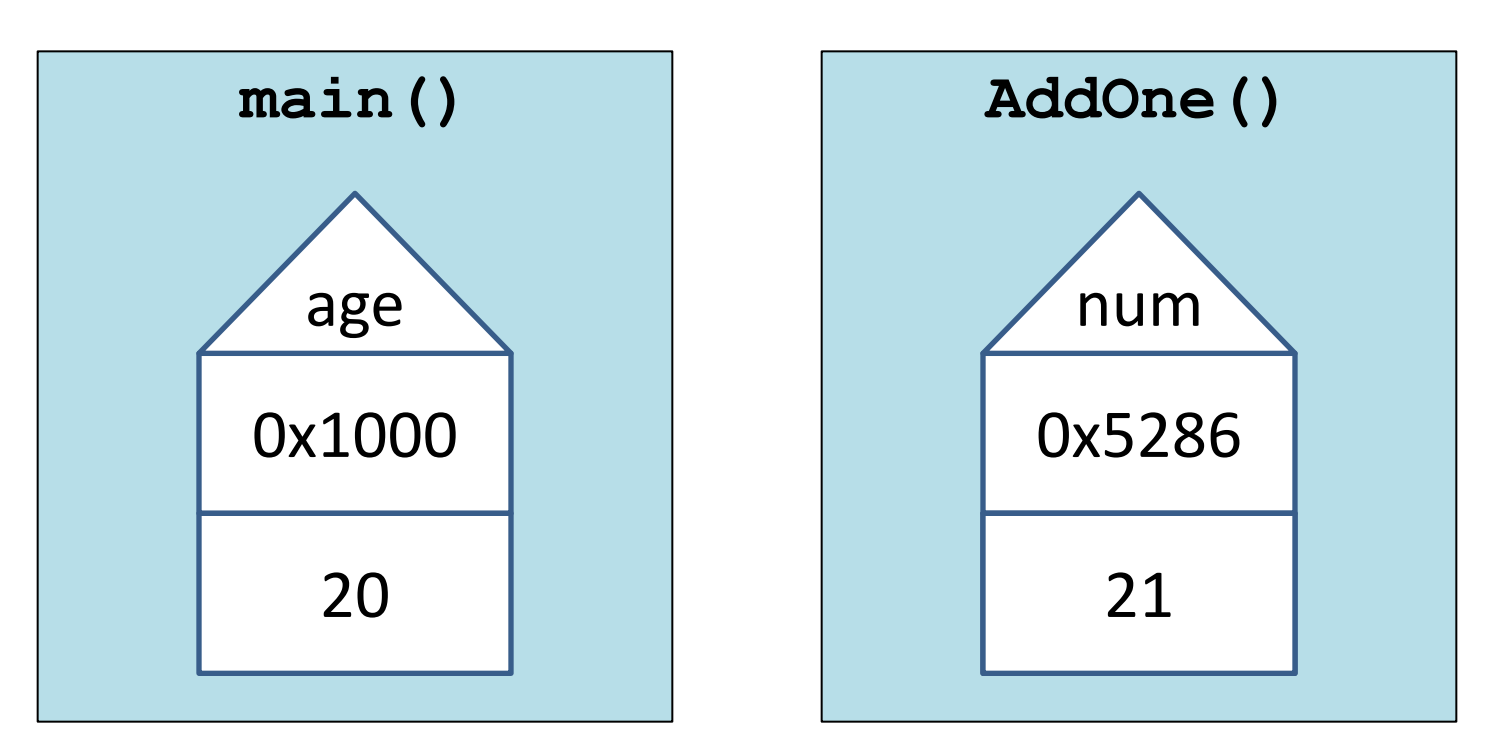

- How do we update the value of **age**?
	- By *returning* the new value and assigning it to **age**

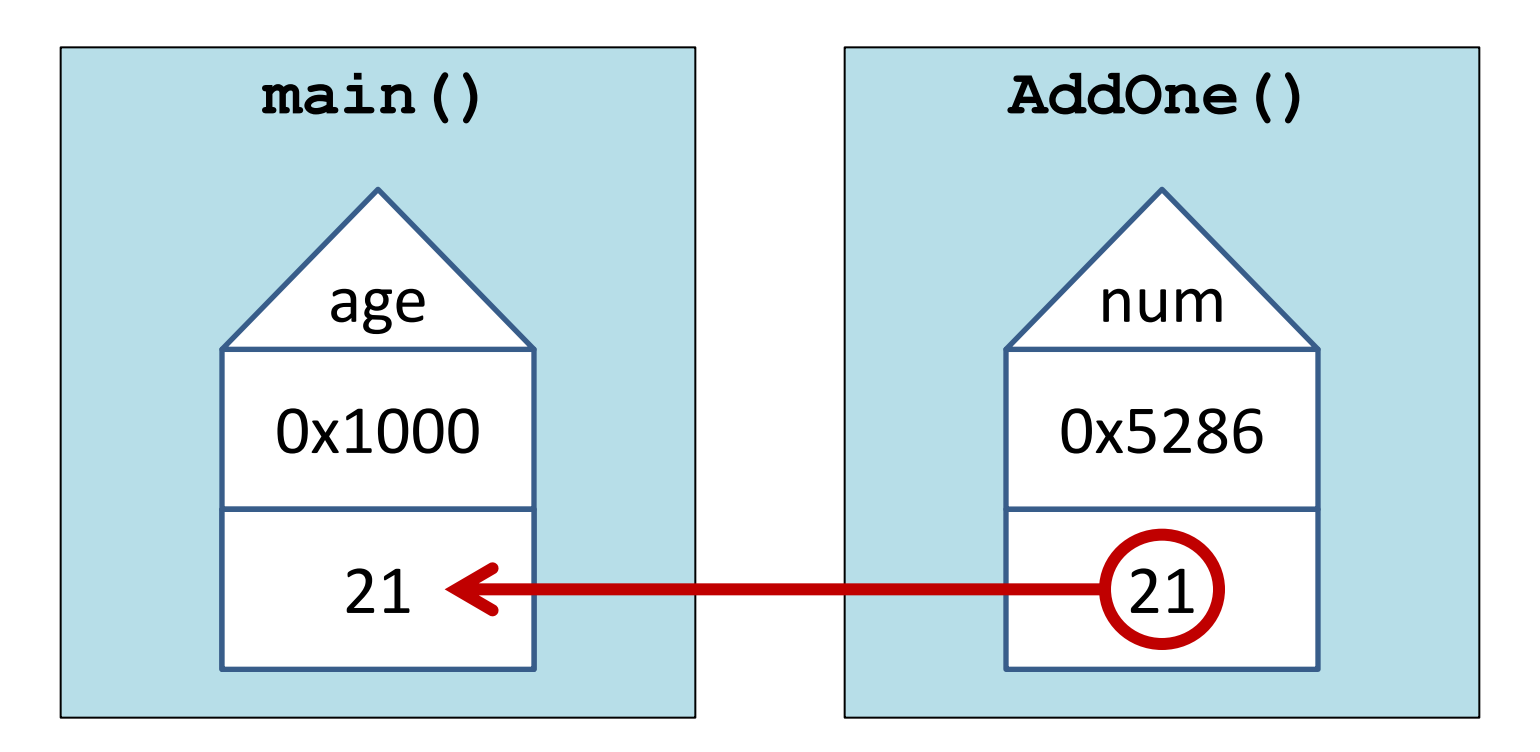

- What happens when the function returns?
	- The function is over
	- **AddOne()** and **num** are "out of scope"

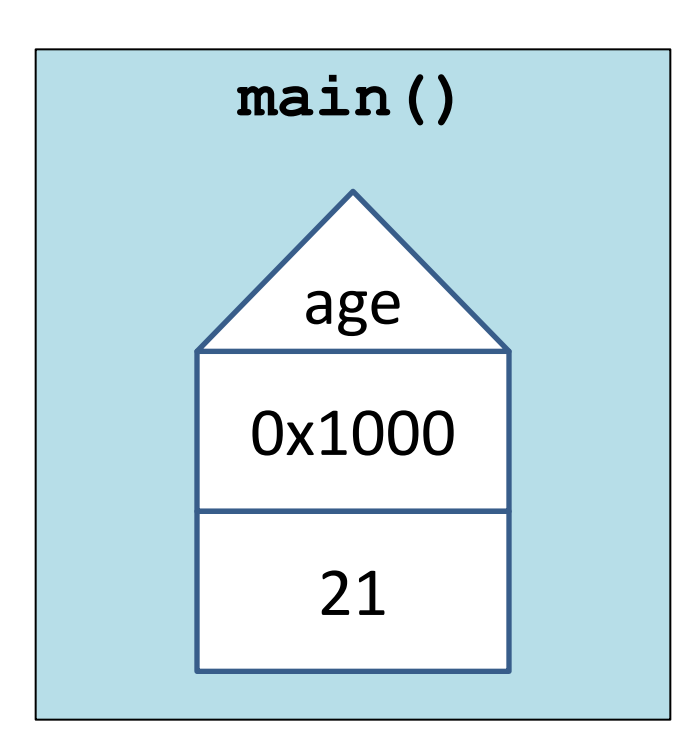

available nu ur<br>Long And are no longer to us!

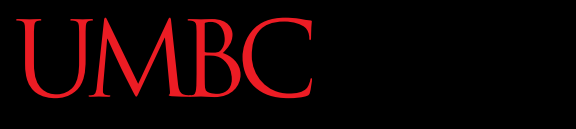

HONORS UNIVERSITY IN MARYLAND A N

### Pointer Introduction

www.umbc.edu

Pointers

• A pointer is a variable whose value is an address to somewhere in memory

**cout << "x is " << x << endl; cout << "ptr is " << ptr << endl;**

- This will print out something like:
	- **x is 37**
	- **ptr is 0x7ffedcaba5c4**

Pointers

- Pointers are incredibly useful to programmers!
- Allow functions to
	- Modify multiple arguments
	- Use and modify arrays as arguments
- Programs can be made more efficient
- Dynamic objects can be used
	- We'll discuss this later in the semester
- A pointer is just like any regular variable
	- It must have a type
	- It must have a name
	- It must contain a value
- To tell the compiler we're creating a pointer, we need to use **\*** in the declaration

**int \*myPtr;**

### Pointer Declarations

• All of the following are valid declarations:

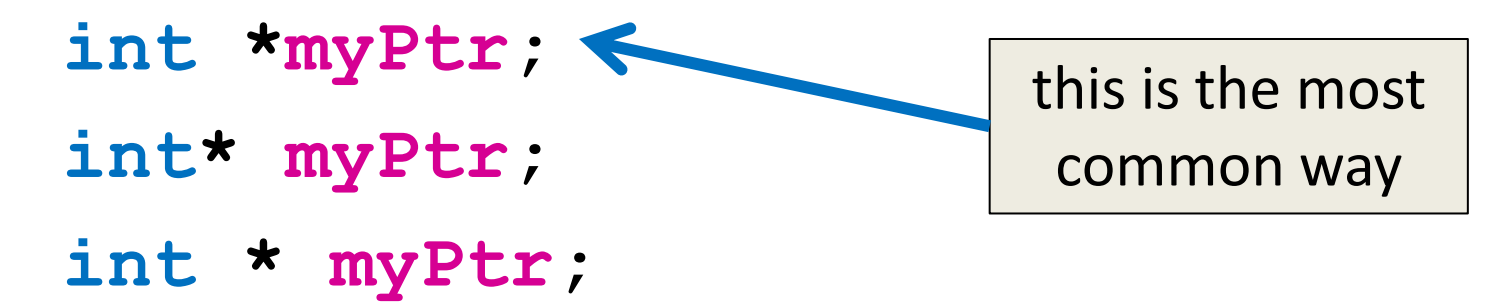

– Even this is valid (but don't do this): **int\*myPtr;**

• The spacing and location of the star ("**\***") don't matter to the compiler

- Since position doesn't matter, why use this? **int \*myPtr;**
- What does this code do? **int \*myPtr, yourPtr, ourPtr;** – It creates one pointer and two integers!
- What does this code do? **int \*myPtr, \*yourPtr, \*ourPtr;** – It creates three integers!

# **IBC Pointers and "Regular" Variables**

- As we said earlier, pointers are just variables
	- Instead of storing an int or a float or a char, they store an address in memory

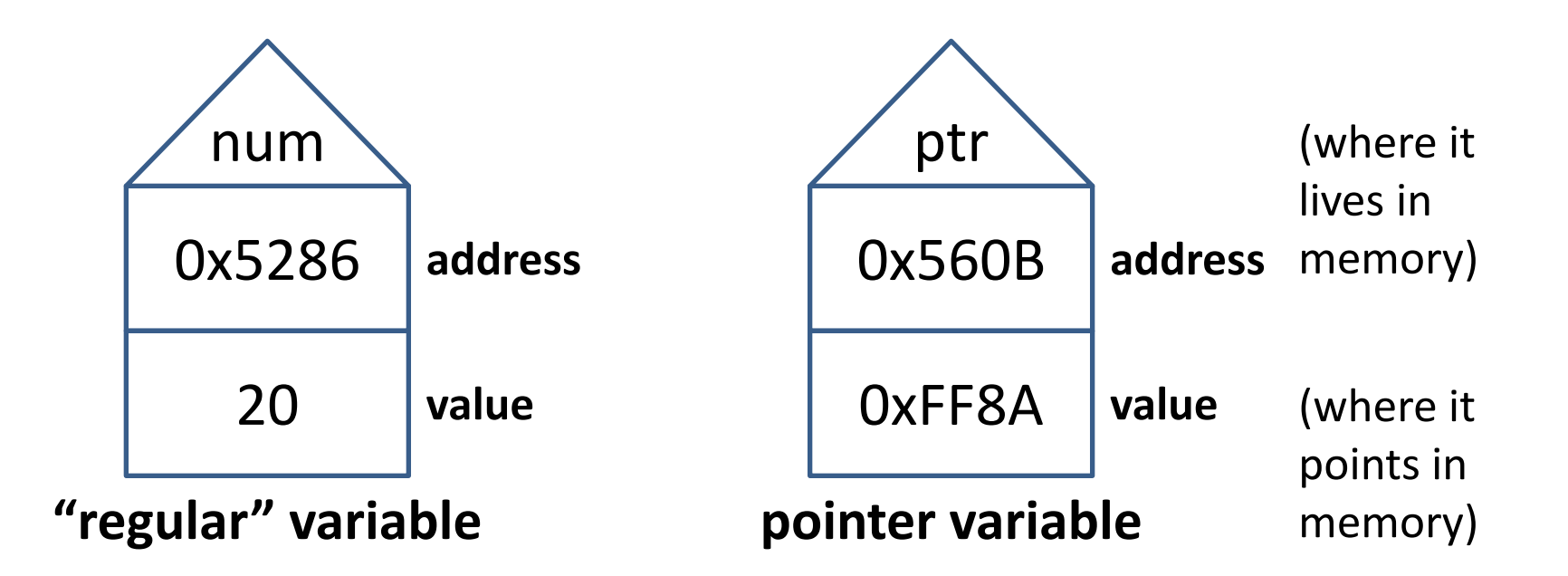

# Assigning Value to a Pointer

- The value of a pointer is always an address
- To get the address of any variable, we use an ampersand ("**&**")

**int x = 5; int \*xPtr; // xPtr "points to" x xPtr = &x;**

- All of these are valid assignments:
	- **int x = 5; int \*ptr1 = &x; int \*ptr2; ptr2 = &x; int \*ptr3 = ptr1;**

• This is not a valid assignment – why?

**int x = 5;**

**char \*ptr4 = &x;**

- Pointer type must match the type of the variable whose address it stores
- Compiler will give you an error: **cannot convert 'int\*' to 'char\*' in initialization**

## Making Pointers "Point"

• When we assign a value to a pointer, we are telling it where in memory to point to

**// create both variables double val; double \*ptr; // assign values val = 5.6; ptr = &val;**

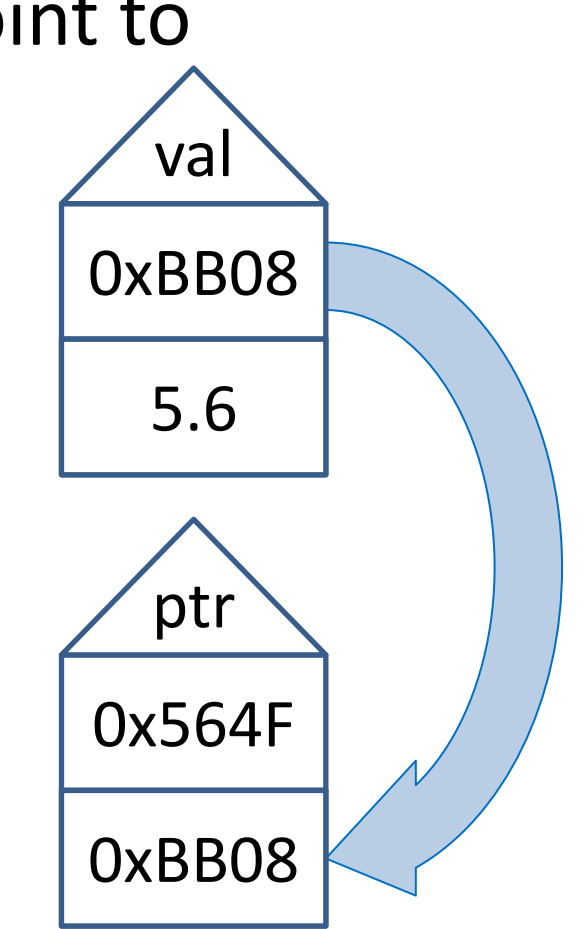

### ONORS UNIVERSITY IN MARYLAND

### The Asterisk and the Ampersand

www.umbc.edu

• The ampersand

**VERSITY** 

**VIBC** 

- Returns the address of a variable
- Must be placed in front of the variable name

**int x = 5; int \*varPtr = &x; int y = 7;**

**varPtr = &y;**

- The star symbol ("**\***") has two purposes when working with pointers
- The first purpose is to tell the compiler that the variable will store an address

– In other words, "declaring a pointer"

**int \*varPtr = &x; void fxnName (float \*fltPtr);**

- The second purpose is to *dereference* a pointer
- Dereferencing a pointer means the compiler
	- Looks at the address stored in the pointer
	- Goes to that address in memory
	- Looks at the value stored at that address

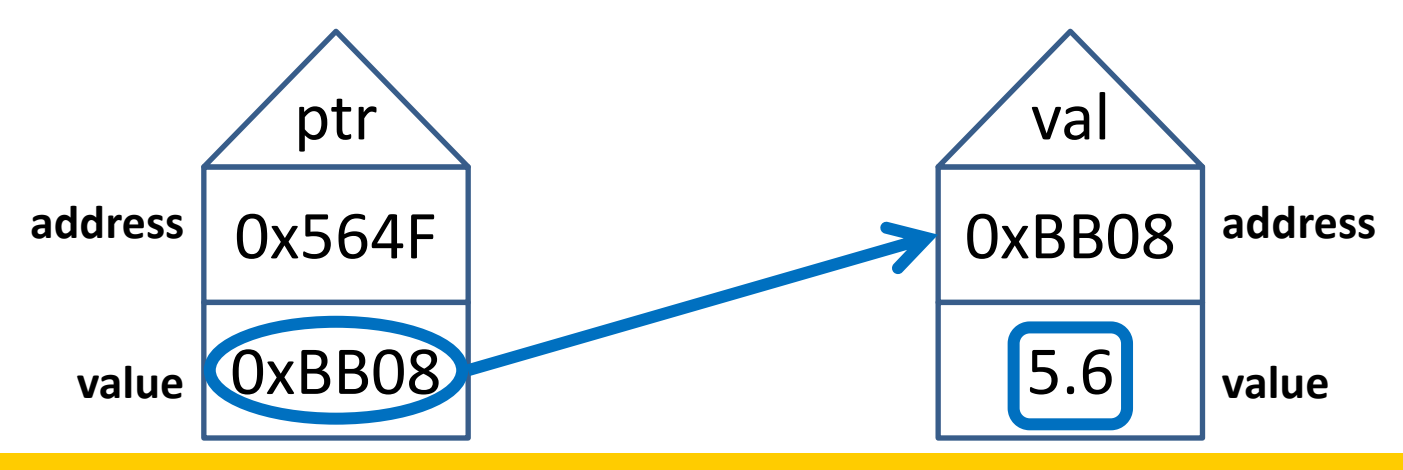

- What we do at that point depends on why the pointer is being dereferenced
- A dereference can be in three "places"
	- On the left hand side of the assignment operator
	- On the right hand side of the assignment operator
	- In an expression without an assignment operator
		- For example, a print statement

### Dereferencing Examples

IN MARYLAND **RSITY** 

**ABC** 

$$
int val = *ptr;
$$

\non the right hand side of the assignment operator

• Look at the value, but don't change it

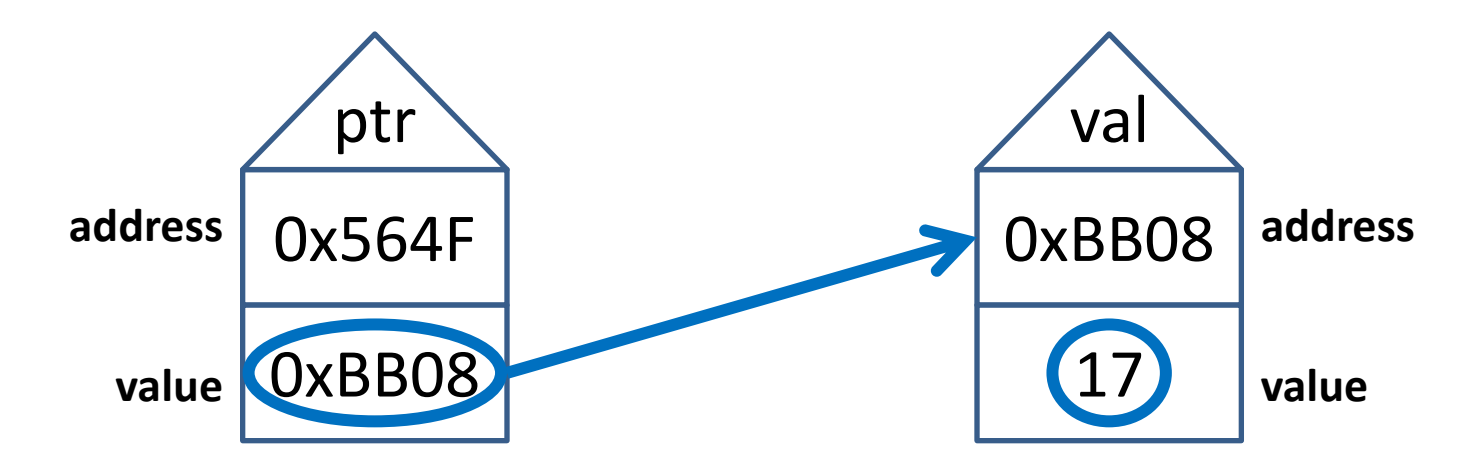

### Dereferencing Examples

**\*ptr = 36;** on the left hand side of the assignment operator

• Access the variable and change its value

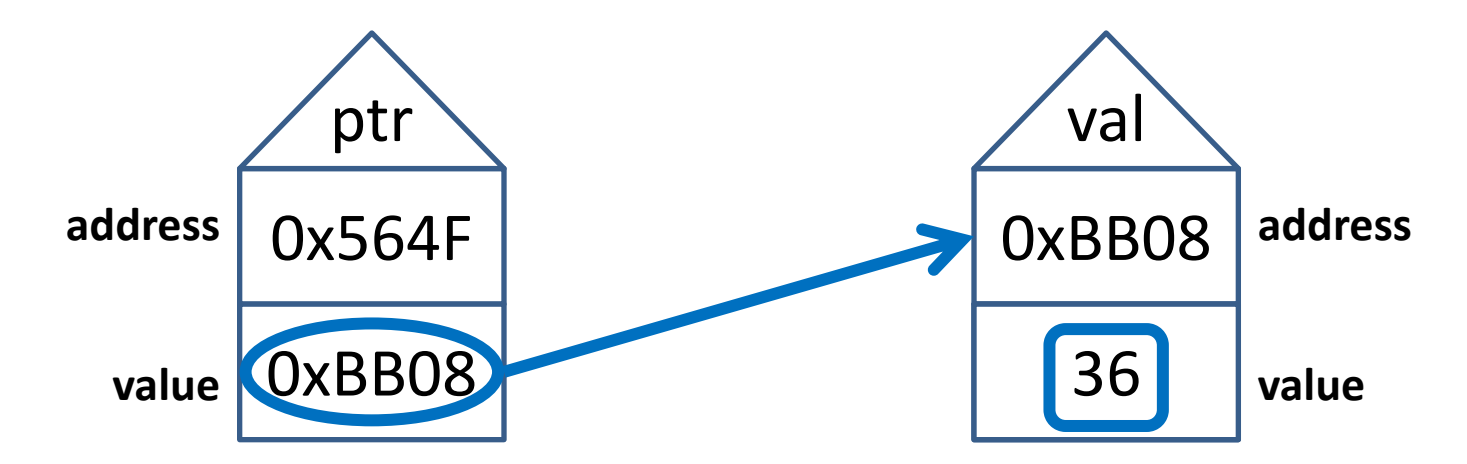

### Dereferencing Examples

IN MARYLAND

### **cout << "Value stored is " << \*ptr;** in an expression without an assignment operator

• Look at the value, but don't change it

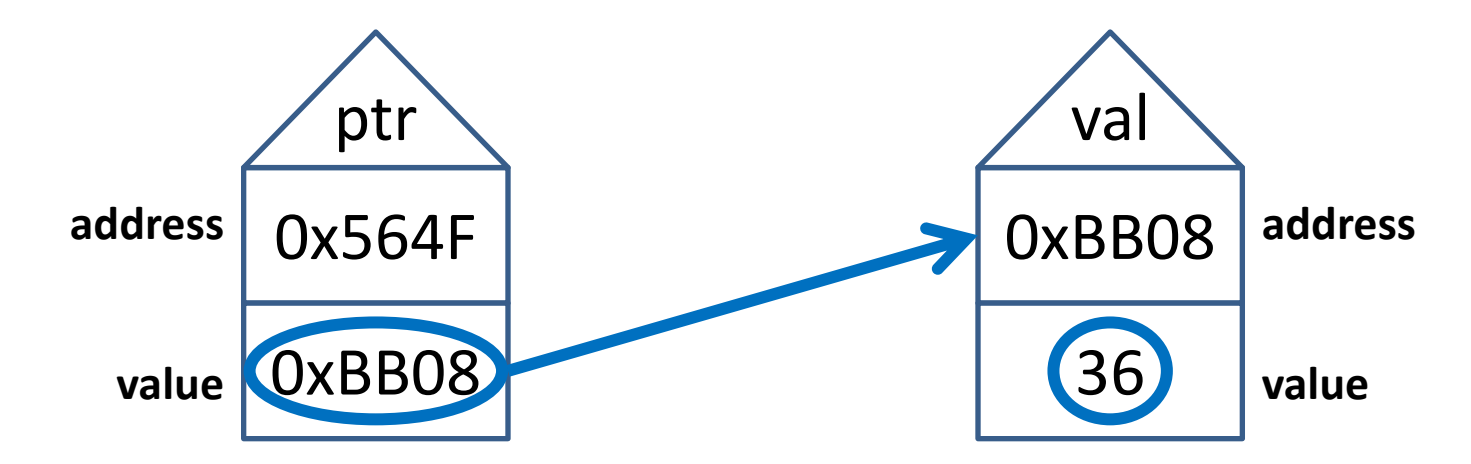

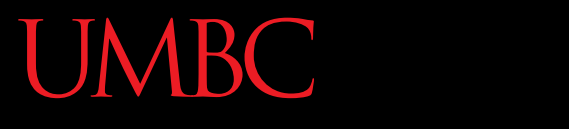

AN HONORS UNIVERSITY IN MARYLAND

### **AddTwo()**

www.umbc.edu

- Let's create a new function that adds 2 to two integers – So 22 and 98 will become 24 and 100
	-
- Can we do this with a "regular" function? – (That is, without using pointers?) – No! Functions can only *return* one value!
- We must use pointers to change more than one value in a single function

### The **AddTwo()** Function **IVERSITY**

• We want our function to look something like this pseudocode:

**// take in two ints, return nothing void AddTwo( <two integers> ) { // add two to the first int // add two to the second int // keep the values -- but how?**

**}**

# Passing Pointers to a Function

• To tell the compiler we are passing an address to a function, we will use **int \*varPtr**

**void AddTwo (int \*ptr1, int \*ptr2)**

• Just like **int num** tells the compiler that we are passing in an integer value

**int AddOne (int num)**

### Writing **AddTwo()**

- Given that **AddOne()** looks like this: **int AddOne (int num) { return num++; }**
- How do we write the AddTwo function? **void AddTwo (int \*ptr1, int \*ptr2) {**

**}**

**void AddTwo (int \*ptr1, int \*ptr2) { /\* add two to the value of the integer ptr1 points to \*/ \*ptr1 = \*ptr1 + 2; /\* add two to the value of the integer ptr2 points to \*/ \*ptr2 = \*ptr2 + 2; /\* return nothing \*/**

**AddTwo()**

**}**

• Now that the function is defined, let's call it

- It takes in the address of two integers
	- Pass it two int pointers:

**AddTwo(numPtr1, numPtr2);**

– Pass it the addresses of two ints:

**AddTwo(&num1, &num2);**

– Pass it a combination:

**AddTwo(numPtr1, &num2);**

• What about the following – does it work?

**AddTwo(&15, &3);**

- No! **15** and **3** are literals, not variables
	- They are not stored in memory
	- They have no address
	- (They're homeless!)
- The course policy agreement is due today
- Project 1 has been released
	- Found on Professor's Marron website
	- Due by 9:00 PM on February 23rd
- Get started on it now!
- Next time: References – And a review of pointers